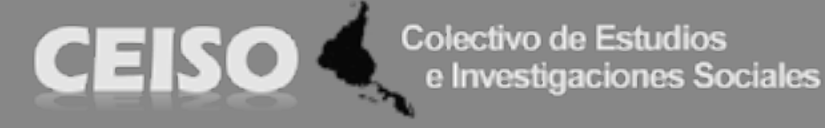

# *Convocatória para a Revista Interdisciplinaria de Estudios Sociales Nº 23* A **Revista Interdisciplinaria de Estudos Sociales** convoca artigos para seu **dossiê**: *"Memórias, futuros e resistências"*

## **Notas para os/as autores/as**

Se aceitam trabalhos em espanhol e português para dossiê e de fluxo contínuo.

Os artigos propostos para o dossiê da presente convocatória devem ser enviados antes do **1 de abril de 2021** ao seguinte correio eletrônic[o re](mailto:revistainterdisciplinaria@gmail.com)[vistainterdisciplinaria@gmail.com](mailto:revistainterdisciplinaria@gmail.com)

Os artigos propostos para ser avaliados na *Revista Interdisciplinaria de Estudios Sociales* devem ser **originais**, não ter sido publicados previamente em versão nenhuma e não estar simultaneamente propostos para tal finalidade em outra revista.

Os originais serão sometidos a um processo editorial que se desenvolvera em várias fases. Em primeiro lugar, os artigos recebidos serão submetidos a uma avaliação preliminar pelos membros do Comitê Editorial e pela Diretora, que determinarão a relevância da publicação. Uma vez estabelecido que o artigo atende aos requisitos temáticos, além dos requisitos formais indicados nestas instruções, será enviado para pares acadêmicos externos que determinarão anonimamente: a) publicar sem alterações, b) publicar quando correções menores tiverem sido atendidas, c) publicar uma vez que uma revisão substantiva tenha sido realizada e d) rejeitar. Em caso de discrepância entre os dois resultados, o texto será enviado a um terceiro árbitro, cuja decisão definirá a publicação. Os resultados do processo de opinião acadêmica serão inapeláveis em todos os casos.

### **Normas para os/as autores/as**

## **As normas de esta publicação baseiam-se nas Normas APA 2020 (Sétima Edição).**

**1.** Junto com o arquivo Word do escrito, o/a autor/a ou os/as autores/as deve anexar um Curriculum Vitae abreviado de cada autor/a de até 500 palavras (em outro arquivo).

O arquivo com o artigo deve incluir um resumo de até de 100 palavras e três palavras chaves, em espanhol e em uma segunda língua (inglês, francês ou português). O resumo iniciará-se sem recuo na primeira línea.

O documento deverá incluir nome do autor/a ou autores/as sob do título do artigo e indicar pertencia institucional e correio eletrônico em nota de rodapé com asterisco.

A extensão dos artigos: até 25 folhas, em tamanho A4, em fonte Times New Roman, tamanho 12, com espaçamento duplo incluindo citações e bibliografia.

O tamanho das margens deve ser Normal: 2,54 cm (1 polegada) em todos seus lados (superior, inferior, esquerdo e direito).

**2.** Fontes e títulos. Usar um solo tipo de fonte para todo o texto (títulos, subtítulos, citações, notas e epígrafes). Os parágrafos se iniciarão-se com um recuo de 1,27 cm (média polegada). Não se devem adicionar espaços entre parágrafos. Usar negrito e itálico segundo o nível de título; evitar sublinhados. Os títulos não devem ser numerados. Os títulos e subtítulos devem ter espaçamento duplo; evitar deixar linhas em branco por cima e de baixo deles, incluso ao final de uma página. Ajustar os títulos aos seguintes níveis:

• Nível 1: (título do artigo) cada palavra iniciando em maiúsculas, em negrito, centralizado, sem sublinhar, sem ponto final. Ex.:

### **Título do Artigo**

• Nível 2: Cada palavra iniciando em maiúsculas, negrito, margem esquerdo, sem recuo, sem ponto final. Ex.:

### **Se**ção **de Títulos e Subtítulos**

• Nível 3: Cada palavra iniciando em maiúsculas, negrito, margem esquerdo, cursiva, sem recuo, sem ponto final. Ex.:

#### *Subseção de Títulos e Subtítulos*

• Nível 4: Cada palavra iniciando em maiúsculas, margem esquerdo, recuo de 1,27 cm (média polegada), negrito, com ponto final  $Ex$ .

#### **Subseção.**

**3.** Citações. As citações textuais de menos de 40 palavras devem ir entre aspas, sem itálico, e incluem-se no corpo do texto. As transcrições em bloco (mais de 40 palavras) irão em parágrafo diferente, com recuo de 1,27 cm (média polegada) em toda sua margem esquerda, sem aspas de abertura e fechamento, em fonte 12 Times New Roman, com entrelinhado duplo. Se a citação incluir um parágrafo a mais, iniciar no segundo e os consecutivos com recuo adicional de 1,27 cm (média polegada). Ao finalizar a citação indicar a fonte e o número de página. O mesmo deve-se fazer no caso das entrevistas ou fontes documentais que se citem no corpo do texto. Quando se agregar algum comentário à entrevista este deve ser escrito entre colchetes. Por exemplo: "[ese día] fuimos a la marcha". No caso de fragmentar a entrevista usar paréntesis (...).

**4.** Referências bibliográficas dentro do texto. As referências bibliográficas dentro do texto escreverão-se entre parêntesis, sobrenome do autor, ano de edição, o número de página ou páginas. Por exemplo (Eco, 1995, p. 52). Citam-se até dois autores e se são mais de dois, cita-se o primeiro autor e escreve-se et al. Por exemplo (Mases et al. 1998). Autores diferentes citados em um mesmo parêntesis devem ordenar-se alfabeticamente e não cronologicamente (Ex.: (Bourdieu, 1980; Foucault, 1975).

**5.** Referências bibliográficas completas. Todas as referências bibliográficas citadas no texto principal ou nas notas devem-se incluir ao final do artigo em ordem alfabética segundo o sobrenome dos autores. O título Referências deve ir centrado, em negrito e iniciar em uma nova página. A lista de referências deve ter o recuo francês de 1,27 cm (média polegada). Se haver vários escritos de um mesmo autor publicados no mesmo ano, a distinção entre eles realizará-se utilizando letras. Exemplo: (Fairclough, 2000a; Fairclough, 2000b). Se o autor considera importante, o ano da edição original deve ir entre colchetes. Exemplo: (Fairclough, 2000 [1992]).

**Livros**: a) Sobrenome e inicial do nome do autor em letra normal e minúscula. b) Ano de edição (entre parêntesis). c) Título da obra em itálico. d) Casa editorial. Todos estes dados devem-se separar entre si por pontos. Exemplo:

Nacuzzi, L. (2010). *Principios básicos de entrenamiento en la investigación: la tesis de licenciatura*. Editorial de la Facultad de Filosofía y Letras. Universidad de Buenos Aires.

Observação: para versões em línea incluir ao final da citação o DOI o url.

**Capítulos de livros**: a) Sobrenome e inicial do nome do autor em letra normal e minúscula. b) Ano de edição (entre parêntesis). c) Título do capítulo. d) Incluir "em" e inicial e sobrenome do/s editor/es do livro. e) Título da obra em itálico. f) Páginas que abarca o capítulo entre parêntesis, antes incluir "pp.". g) Casa editorial.

Exemplo:

Díaz, E. (1997). Corrientes epistemológicas contemporáneas. En E. Díaz (Ed.), *Metodología de las ciencias sociales* (pp.117-134). Biblos.

Observação: para versões em línea incluir ao final da citação o DOI ou url.

**Artículos**: a) Sobrenome e inicial do nome do em letra normal e minúscula. b) Ano de edição (entre parêntesis). c) Título do artigo em letra normal e minúscula. d) Nome da revista ou publicação que o inclui (em itálico). e) Lugar de edição. f) Tomo, volume (número entre parêntesis), número de páginas que abarca o artículo separado por hífens sem incluir "pp.".

Exemplo:

Peña Ramos, J. (2013). Indignación en Andalucía: origen y andadura inicial del movimiento 15-M. *Si somos americanos. Revista de Estudios Transfronterizos*, XIII (2), 15-32.

Observação: para versões em línea incluir ao final da citação o DOI ou url.

**Páginas web de um organismo**: a) Nome completo da organização sem abreviações. b) Disponibilizar uma data específica. c) Título do arquivo ou o texto em itálico. d) url.

Exemplo:

Ministerio de ambiente y desarrollo sostenible. (s/f). *Deforestación de los bosques nativos en Argentina: causas, impactos y alternativas*. <https://www.argentina.gob.ar/ambiente/ciam/deforestacion>

**Jornal ou artigo jornalístico**: a) Sobrenome e inicial do nome do autor em letra normal e minúscula. b) Data de publicação do artigo. c) Título do artigo em letra normal e minúscula. d) Nome do jornal que o inclui em itálico. Todos estes dados devem separar-se entre si por pontos.

Exemplo:

Blanco, J. (9 de octubre de 2020). Tasas. El BCRA busca bajar su déficit y recorta a los bancos el rendimiento de las Leliq. *La Nación*. [https://www.lanacion.com.ar/economia/el-bcra-hace-sinto](https://www.lanacion.com.ar/economia/el-bcra-hace-sintonia-fina-tasas-sin-nid2473965)[nia-fina-tasas-sin-nid2473965](https://www.lanacion.com.ar/economia/el-bcra-hace-sintonia-fina-tasas-sin-nid2473965) 

Observação: incluir url para jornais em línea.

**Teses e dissertações:** a) Sobrenome e inicial do nome do autor em letra normal e minúscula. b) Ano (entre parêntesis). c) Título da obra em itálico. d) Nível académico entre parêntesis. e) Faculdade ou universidade. Todos estes dados devem separar-se entre si por pontos.

Exemplo:

**Trabalhos apresentados em congressos:** a) Sobrenome e inicial do nome do autor em letra normal e minúscula. b) Data de realização. c) Título do artigo em letra normal, minúscula e em itálico. d) Nome do evento, e) sede, cidade e o país de realização.

Exemplo:

Giménez, P. (28-30 de novembro de 2014). *Las relaciones políticas y económicas entre Brasil y Argentina durante el gobierno de Carlos Menem (1989-1999).* III Jornadas Internacionales de Problemas Latinoamericanos: "Movimientos Sociales, Estados y Partidos en América Latina: (re)configuraciones institucionales, experiencias de organización y resistencia", Facultad de Ciencias Sociales y Políticas, Universidad Nacional de Cuyo, Mendoza, Argentina.

**6.** Entrevistas ou comunicações pessoais: no corpo do texto por entre parêntesis e separado por vírgulas a) "entrevista com" o "comunicação pessoal com" nome da pessoa entrevistada, pseudônimo ou sigla, b) dado pessoal do entrevistado (idade, profissão ou dado relevante para o artigo), c) lugar e data realização da entrevista.

Exemplo: (entrevista com Juan Pérez, aposentado, Buenos Aires, 25 de abril de 2013).

Giménez, P. (2015). *Las relaciones políticas y económicas entre Brasil y Argentina: 1989-2011*. (Tese/Dissertação para optar pelo grau de Bacharel em Relações Internacionais). Facultad de Ciencias Políticas y Relaciones Internacionales, Universidad de Rosario.

**7.** Notas: As notas devem ser colocadas em nota de rodapé, com números correlativos. Em fonte Times New Roman, tamanho 10, espaçamento simples.

**8.** Siglas: Devem-se escrever em maiúsculas e quando são mencionadas pela primeira vez no texto situá-las em sua versão completa entre hífens ou parêntesis.

**9.** Tablas: Devem-se enviar em Excel em arquivo diferente. No corpo do texto deve-se indicar o lugar sugerido para inseri-la do seguinte modo: número de tabela e em outra linha nome da tabela. O nome deve ser breve e descritivo. Se escreve em itálico. As notas escrevem-se no final da tabela em fonte Times New Roman, 10 pontos. Em caso de que a tabela seja copiada ou baseie-se na tabela feita por outro autor deve-se inserir o autor original.

Exemplo: Tabela 1. *Título da tabela*

**10.** Imagens, figuras e gráficos: Devem-se enviar num arquivo diferente: as figuras e imagens em tamanho original e os gráficos em Excel. No corpo do texto deve-se indicar o lugar sugerido para inseri-las do seguinte modo: número da figura em itálica seguido pelo nome em fonte Times New Roman, 10 pontos. Figuras, imagens e gráficos devem ser numerados de modo correlativo como figuras.

Exemplo:

*Figura 1.* Nome da figura.

## **OS ARTIGOS QUE NÃO SE ENQUADREM DENTRO DAS NORMAS NÃO SERÃO RECEBIDOS**